ANNAD

# PR600 Registration Form

DOC01271G

The programming equipment for KANNAD ELT/Dongle is subjected to strict rules essential to guarantee the performance of the COSPAS-SARSAT system.

#### Before starting to program Kannad ELT/Dongle, please follow the procedure hereafter:

1) Register your PR600: Fill in this Registration Form and send it by e-mail to manageyourbeacon@kannad.com or by fax to +33 2 97 65 06 42.

#### 2) Download the instructions to install the software

- a. Click the button "My account" on www.kannad.com
- b. Login with the following information: login: progavia, password: PR600

This login is used to access the restricted area of our website, **not** to login to ManageYourBeacon and e-Prog software. Please do not disclose this login information without prior agreement from Kannad.

- c. Click on "Aviation-Programming data"
- d. Download and follow the "Install e-Prog and ManageYourBeacon" instructions.

### 3) Kannad ELT Commissioning training

- a. Download and print the Kannad ELT commissioning training and the spocs.xls file
- b. The procedure described in this guide must be followed for programming any Kannad ELT.

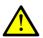

## Important note regarding the 50 ohms load

The 50 ohms load (or an antenna) MUST be connected to the ELT in the following cases :

- When programming / reading the ELT
- When performing a self-test

A self-test or any ELT transmission without load connected to the BNC output of the ELT may result in a damage of the output stage of the transmitter.

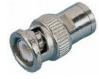

## **Registration form**

| PR600 serial number    | S/N |
|------------------------|-----|
| Company name           |     |
| Post Details           |     |
| Programmer(s)' Name(s) |     |
| Email Address          |     |
| Phone No               | +   |
| Fax No                 | +   |

My company wishes to be listed as a Kannad programming station on Kannad website.

Note: Kannad reserves the right to accept or decline this request. Kannad do not commit on the delay and duration of this publication.

The programmer commits to:

- Strictly enforce the "Kannad ELT commissioning training guide"
- Keep records of the coding sheets at its premises
- Not sell or loan the PR600 without communicating to KANNAD the identity of the new user/company.

Date, stamp and signature